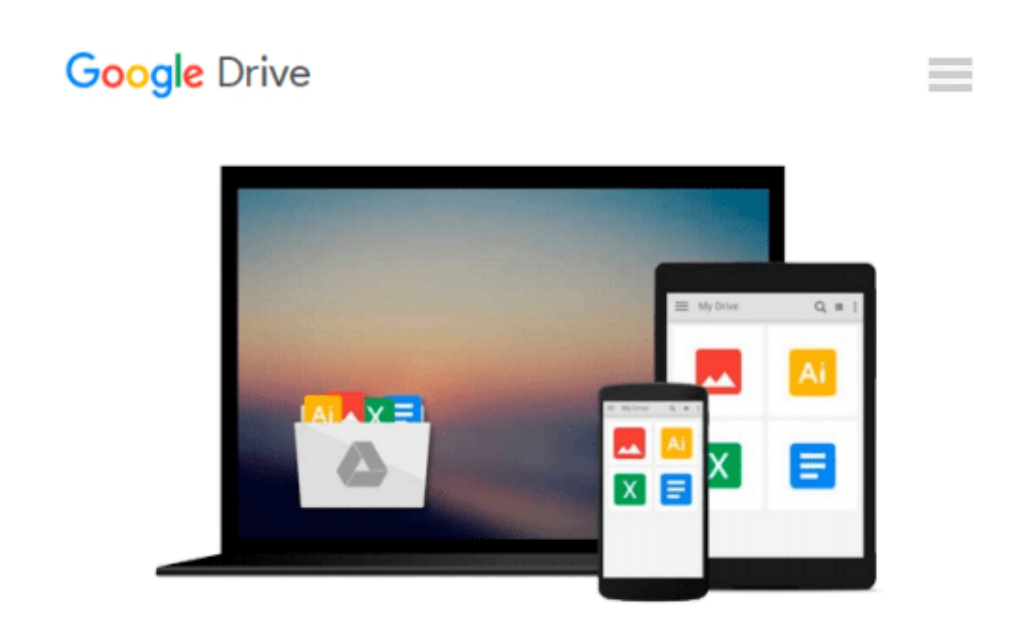

# **Visualizing Data with Microsoft Power View by Brian Larson (2012-07-01)**

*Brian Larson;*

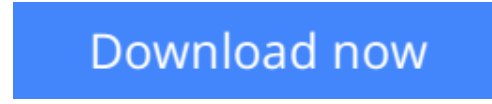

[Click here](http://sapek.club/go/read.php?id=B0182PRQQU) if your download doesn"t start automatically

## **Visualizing Data with Microsoft Power View by Brian Larson (2012-07-01)**

Brian Larson;

**Visualizing Data with Microsoft Power View by Brian Larson (2012-07-01)** Brian Larson;

**L** [Download](http://sapek.club/go/read.php?id=B0182PRQQU) [Visualizing Data with Microsoft Power View by Bria ...pdf](http://sapek.club/go/read.php?id=B0182PRQQU)

**[Read Online](http://sapek.club/go/read.php?id=B0182PRQQU)** [Visualizing Data with Microsoft Power View by Br ...pdf](http://sapek.club/go/read.php?id=B0182PRQQU)

#### **Download and Read Free Online Visualizing Data with Microsoft Power View by Brian Larson (2012- 07-01) Brian Larson;**

#### **From reader reviews:**

#### **Martha Williams:**

Why don't make it to be your habit? Right now, try to ready your time to do the important take action, like looking for your favorite book and reading a reserve. Beside you can solve your long lasting problem; you can add your knowledge by the publication entitled Visualizing Data with Microsoft Power View by Brian Larson (2012-07-01). Try to the actual book Visualizing Data with Microsoft Power View by Brian Larson (2012-07-01) as your pal. It means that it can to get your friend when you sense alone and beside those of course make you smarter than in the past. Yeah, it is very fortuned for you personally. The book makes you considerably more confidence because you can know every thing by the book. So , let me make new experience as well as knowledge with this book.

#### **Marc Starr:**

In this period of time globalization it is important to someone to acquire information. The information will make a professional understand the condition of the world. The health of the world makes the information much easier to share. You can find a lot of personal references to get information example: internet, paper, book, and soon. You can view that now, a lot of publisher that print many kinds of book. The actual book that recommended to your account is Visualizing Data with Microsoft Power View by Brian Larson (2012- 07-01) this e-book consist a lot of the information with the condition of this world now. This book was represented how does the world has grown up. The vocabulary styles that writer value to explain it is easy to understand. Often the writer made some exploration when he makes this book. That's why this book acceptable all of you.

#### **Michael Stanford:**

Is it you who having spare time after that spend it whole day by simply watching television programs or just lying on the bed? Do you need something new? This Visualizing Data with Microsoft Power View by Brian Larson (2012-07-01) can be the solution, oh how comes? The new book you know. You are and so out of date, spending your spare time by reading in this new era is common not a geek activity. So what these books have than the others?

#### **Andrew Hulbert:**

You will get this Visualizing Data with Microsoft Power View by Brian Larson (2012-07-01) by visit the bookstore or Mall. Merely viewing or reviewing it may to be your solve issue if you get difficulties for your knowledge. Kinds of this guide are various. Not only by means of written or printed but also can you enjoy this book by simply e-book. In the modern era including now, you just looking by your local mobile phone and searching what their problem. Right now, choose your own personal ways to get more information about your guide. It is most important to arrange you to ultimately make your knowledge are still upgrade. Let's try to choose appropriate ways for you.

**Download and Read Online Visualizing Data with Microsoft Power View by Brian Larson (2012-07-01) Brian Larson; #MOA38P6JRFD**

### **Read Visualizing Data with Microsoft Power View by Brian Larson (2012-07-01) by Brian Larson; for online ebook**

Visualizing Data with Microsoft Power View by Brian Larson (2012-07-01) by Brian Larson; Free PDF d0wnl0ad, audio books, books to read, good books to read, cheap books, good books, online books, books online, book reviews epub, read books online, books to read online, online library, greatbooks to read, PDF best books to read, top books to read Visualizing Data with Microsoft Power View by Brian Larson (2012- 07-01) by Brian Larson; books to read online.

### **Online Visualizing Data with Microsoft Power View by Brian Larson (2012-07-01) by Brian Larson; ebook PDF download**

**Visualizing Data with Microsoft Power View by Brian Larson (2012-07-01) by Brian Larson; Doc**

**Visualizing Data with Microsoft Power View by Brian Larson (2012-07-01) by Brian Larson; Mobipocket**

**Visualizing Data with Microsoft Power View by Brian Larson (2012-07-01) by Brian Larson; EPub**